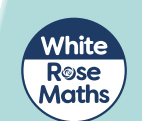

The pictogram shows what some teachers had for school lunch.

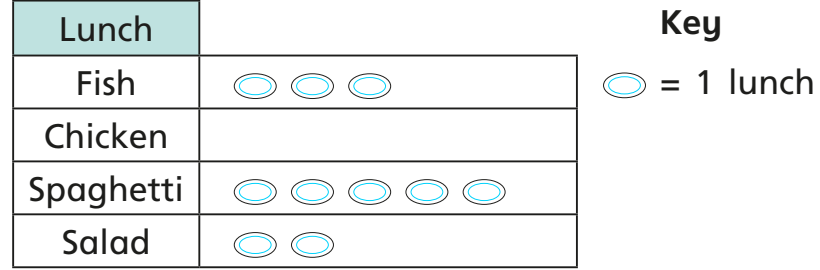

- **a)** Which lunch did the most teachers have?
- **b)** Which lunch did the least teachers have?
- **c)** How many teachers had chicken?
- The pictogram shows how many insects Class 2 saw on a bug hunt.

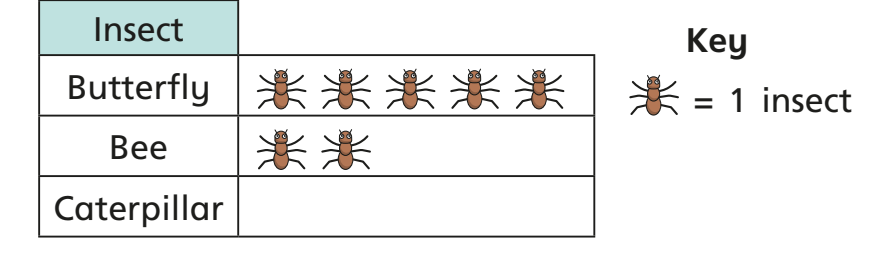

**a)**  Complete the sentences.

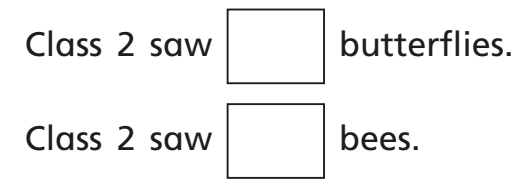

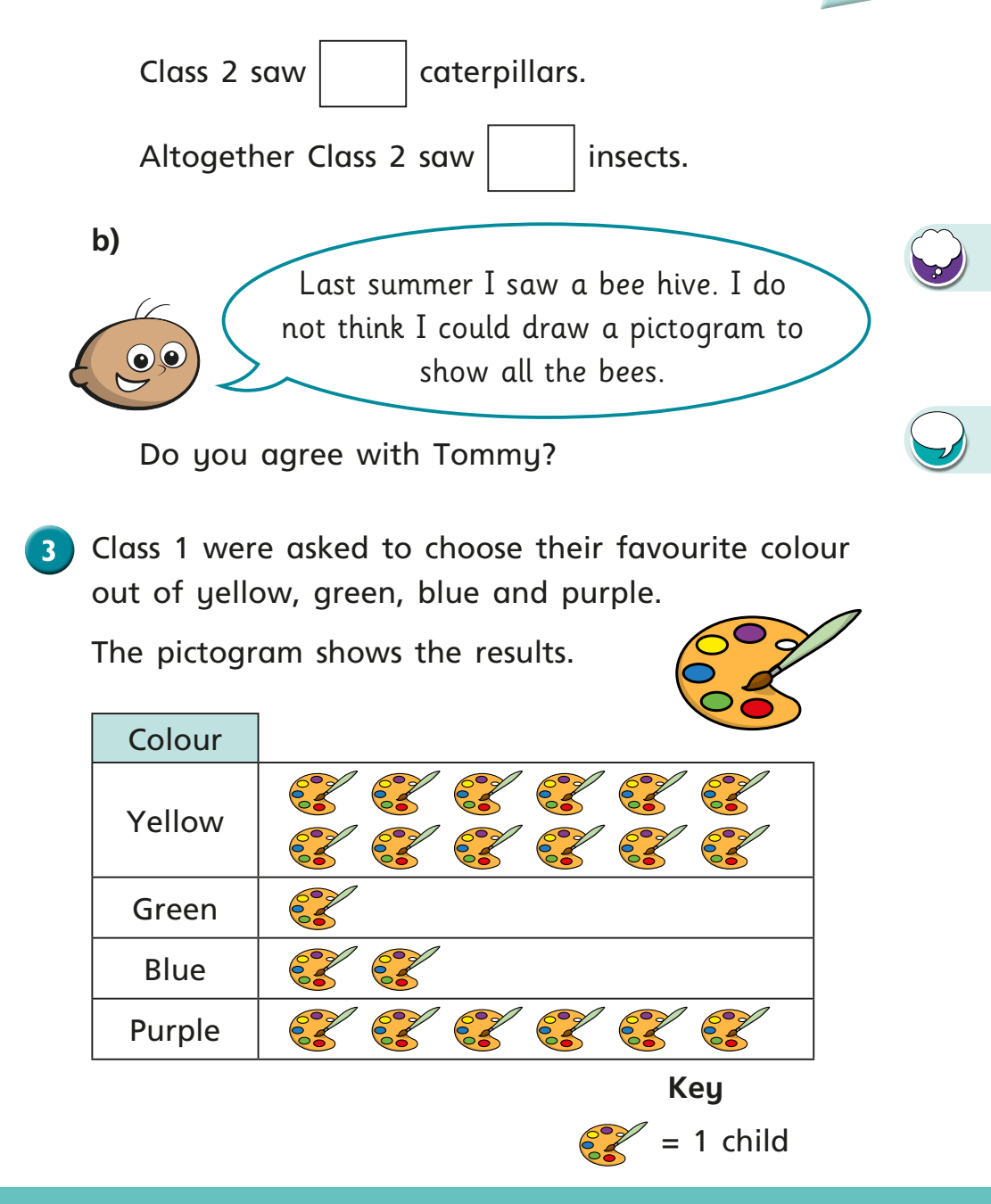

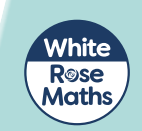

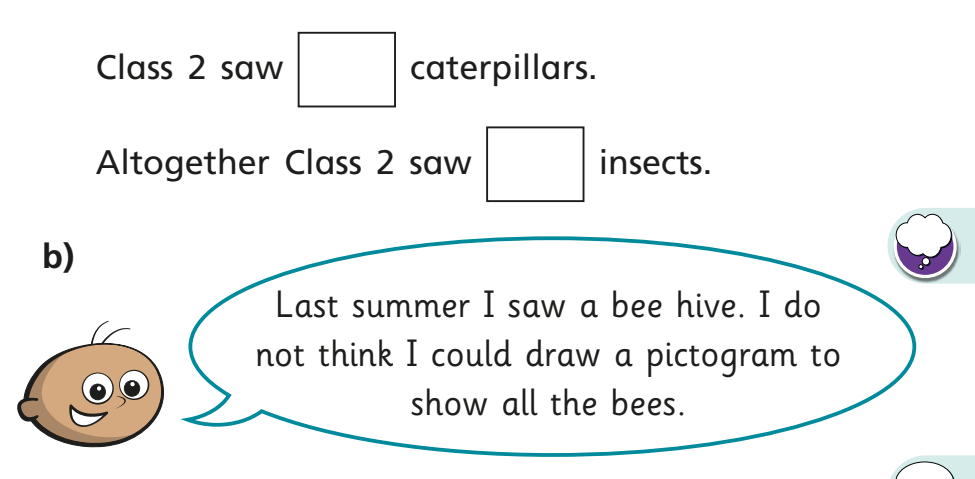

Do you agree with Tommy?

**3** Class 1 were asked to choose their favourite colour out of yellow, green, blue and purple.

 The pictogram shows the results.

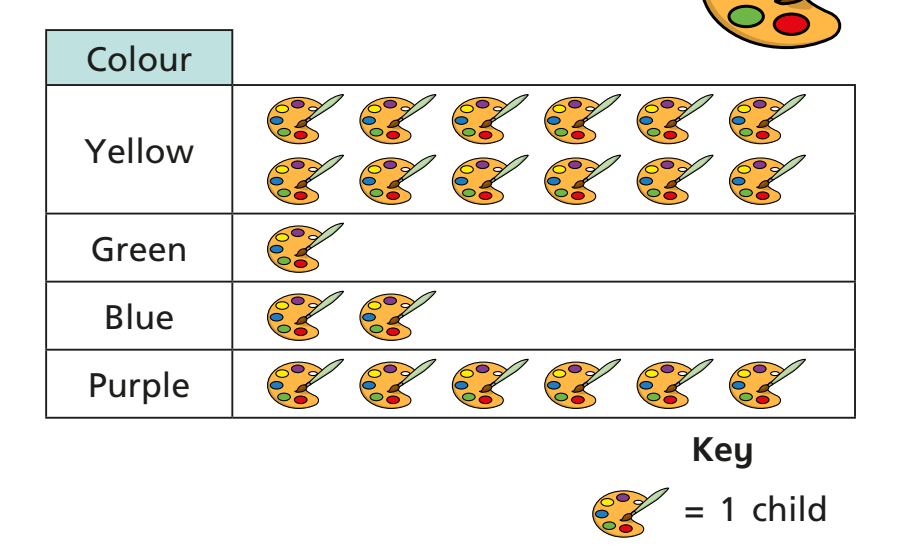

- **a)** How many children chose yellow?
- **b)** How many children chose green?
- **c)** How many more children chose purple than blue?

How did you work this out?

Eva's friends vote for their favourite fruit.

She draws a pictogram and says it shows:

- the same votes for apple and pear
- melon got the fewest votes
- plum got the most votes
- grape got only 1 vote
- grape got fewer votes than pear.
- **a)** Draw a possible pictogram so that Eva's statements are true.
- **b)** Draw a key for the pictogram.

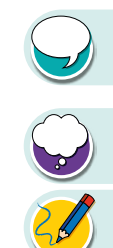